## **CONNECTICUT Minimum Data Set (MDS) WEB PORTAL User Account Information Form**

## **THIS FORM MUST BE RETURNED TO MYERS AND STAUFFER BY 10/18/2019**

Please complete this form in its entirety and ensure it is legible. This will provide access to the Myers and Stauffer MDS web portal to obtain provider based reports used in the Medicaid Rate Setting process and access will be required for CT Medicaid Long Term Care and Skilled Nursing Facilities that have Medicaid Certified beds. The MDS web portal will be the only platform for the publication of these reports. Access should be limited to staff who are directly employed by the entity. There is a limit of 2 users that can be allocated to each provider.

NOTE: Your PUBLIC IPv4 address is **required.** To find your PUBLIC IP address, from the computer you plan to use, connect to the internet and go to [www.whatismyip.com.](https://www.whatismyip.com/) The page will display "Your **IPv4** Address Is: ". If you have any trouble determining your PUBLIC IP address, please call the Help Desk.

After completing this form, you can return it to us by email at [CTHelpDesk@mslc.com.](mailto:CTHelpDesk@mslc.com) If email is not possible, you can fax to 317-571-8481. If you have any questions regarding this request please contact the Myers and Stauffer Help Desk at 800-763- 2278.

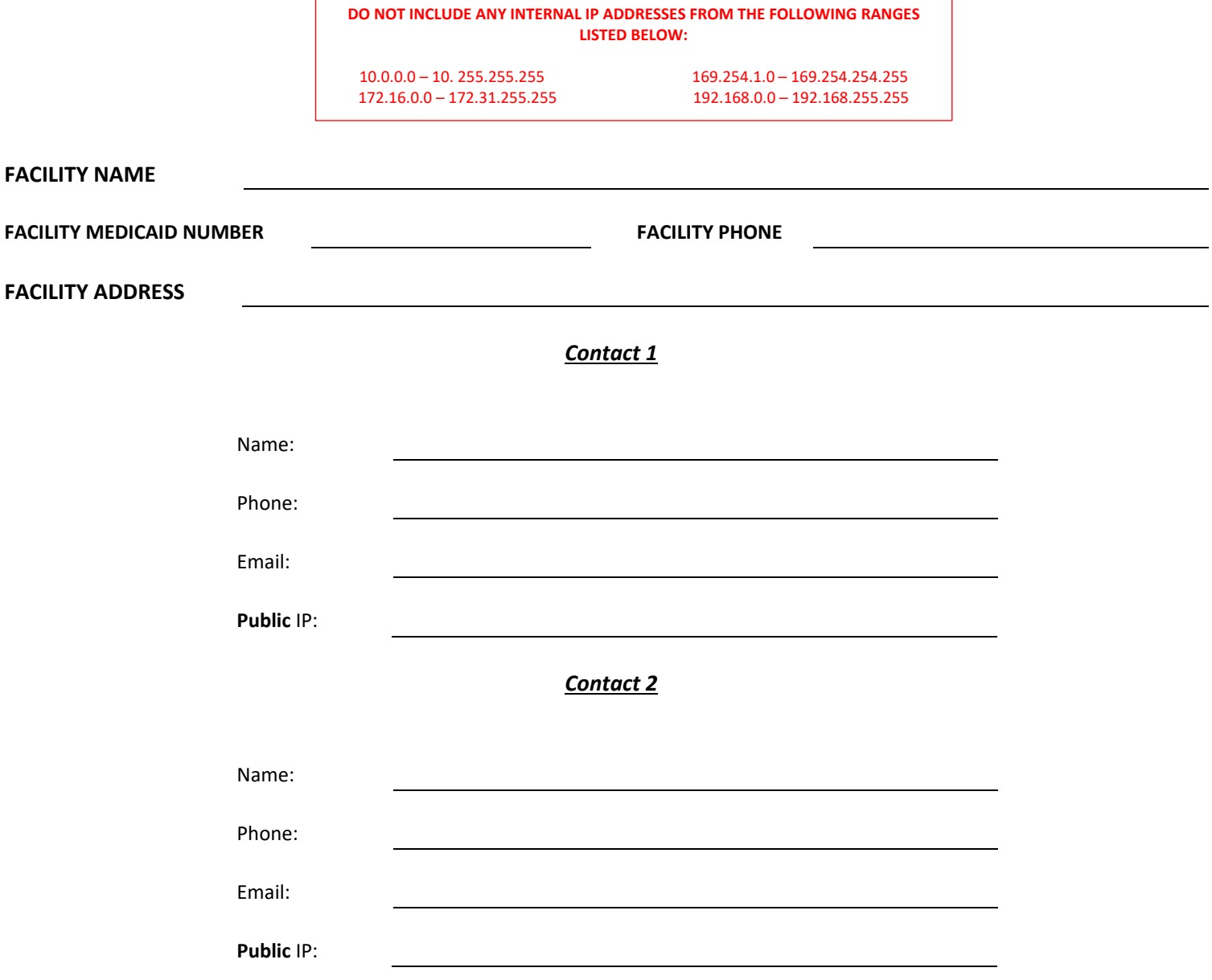